Subject: \*ISSUE\* VE route problem Posted by [stonenzj](https://new-forum.openvz.org/index.php?t=usrinfo&id=1515) on Fri, 08 Jun 2007 11:35:46 GMT [View Forum Message](https://new-forum.openvz.org/index.php?t=rview&th=2705&goto=13951#msg_13951) <> [Reply to Message](https://new-forum.openvz.org/index.php?t=post&reply_to=13951)

Hi, i reinstall the root server at yesterday. openvz working fine before reinstall. Now,the VZ110 can't connect to outside , only connent to HN .

// Base Kernel image = /boot/vmlinuz-2.6.9-55.ELsmp  $label = 2.6.9-55.ELsmp$ initrd = /boot/initrd-2.6.9-55.ELsmp.img

// VZ Kernel

Linux 84-16-233-207 2.6.9-023stab044.4-smp #1 SMP Mon May 28 23:18:17 MSD 2007 i686 i686 i386 GNU/Linux

// ip r l at HN

84.16.251.121 dev venet0 scope link 89.149.221.89 dev venet0 scope link 84.16.233.0/24 dev eth0 proto kernel scope link src 84.16.233.207 169.254.0.0/16 dev eth0 scope link default via 84.16.233.1 dev eth0

// ip r l at VE110

192.0.2.0/24 dev venet0 scope host 169.254.0.0/16 dev venet0 scope link default via 192.0.2.1 dev venet0

//ip a l at HN

- 2: lo: <LOOPBACK,UP> mtu 16436 qdisc noqueue link/loopback 00:00:00:00:00:00 brd 00:00:00:00:00:00 inet 127.0.0.1/8 brd 127.255.255.255 scope host lo
- 4: eth0: <BROADCAST,MULTICAST,UP> mtu 1500 qdisc pfifo\_fast qlen 1000 link/ether 00:02:a5:0a:e5:30 brd ff:ff:ff:ff:ff:ff inet 84.16.233.207/24 brd 84.16.233.255 scope global eth0
- 11: venet0: <BROADCAST,POINTOPOINT,NOARP,UP> mtu 1500 qdisc noqueue link/void

//ip a I at  $VE110$ 

1: lo: <LOOPBACK, UP> mtu 16436 qdisc noqueue link/loopback 00:00:00:00:00:00 brd 00:00:00:00:00:00 inet 127.0.0.1/8 brd 127.255.255.255 scope host lo

3: venet0: <BROADCAST, POINTOPOINT, NOARP, UP> mtu 1500 gdisc noqueue link/void

inet 127.0.0.1/32 scope host venet0

inet 89.149.221.89/32 brd 89.149.221.89 scope global venet0:0

inet 84.16.251.121/32 brd 84.16.251.121 scope global venet0:1

//route at HN

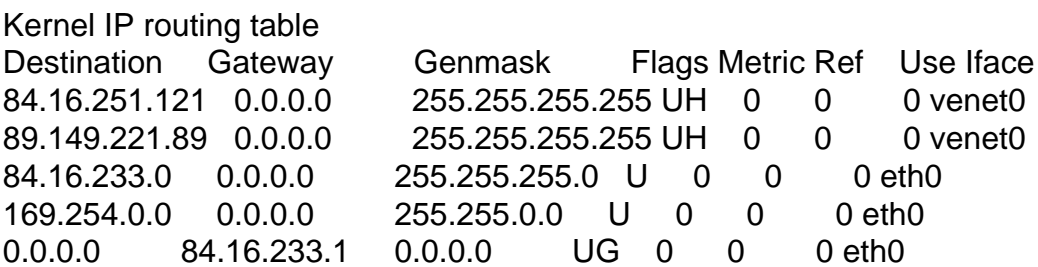

 $//$ route at ve110

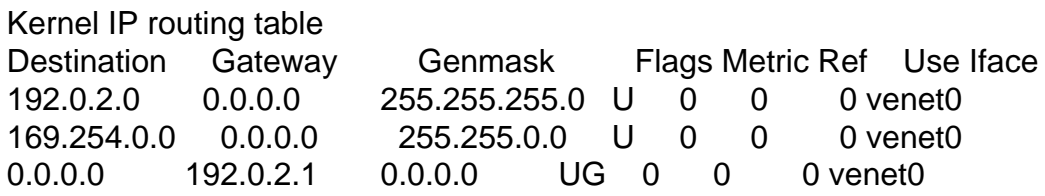

//ifconfig at Ve110

- Link encap: Local Loopback  $\overline{O}$ inet addr:127.0.0.1 Mask:255.0.0.0 UP LOOPBACK RUNNING MTU:16436 Metric:1 RX packets:1230259009 errors:0 dropped:0 overruns:0 frame:0 TX packets:1631407695 errors:0 dropped:0 overruns:0 carrier:0 collisions:0 txqueuelen:0 RX bytes:1140876388 (1.0 GiB) TX bytes:1095784005 (1.0 GiB)
- inet addr:127.0.0.1 P-t-P:127.0.0.1 Bcast:0.0.0.0 Mask:255.255.255.255 UP BROADCAST POINTOPOINT RUNNING NOARP MTU:1500 Metric:1

 RX packets:8 errors:0 dropped:0 overruns:0 frame:0 TX packets:44 errors:0 dropped:0 overruns:0 carrier:0 collisions:0 txqueuelen:0 RX bytes:672 (672.0 b) TX bytes:3596 (3.5 KiB)

- venet0:0 Link encap:UNSPEC HWaddr 00-00-00-00-00-00-00-00-00-00-00-00-00-00-00-00 inet addr:89.149.221.89 P-t-P:89.149.221.89 Bcast:89.149.221.89 Mask:255.255.255.255 UP BROADCAST POINTOPOINT RUNNING NOARP MTU:1500 Metric:1
- venet0:1 Link encap:UNSPEC HWaddr 00-00-00-00-00-00-00-00-00-00-00-00-00-00-00-00 inet addr:84.16.251.121 P-t-P:84.16.251.121 Bcast:84.16.251.121 Mask:255.255.255.255 UP BROADCAST POINTOPOINT RUNNING NOARP MTU:1500 Metric:1

//ifconfig at HN

- eth0 Link encap:Ethernet HWaddr 00:02:A5:0A:E5:30 inet addr:84.16.233.207 Bcast:84.16.233.255 Mask:255.255.255.0 UP BROADCAST RUNNING MULTICAST MTU:1500 Metric:1 RX packets:268804 errors:0 dropped:0 overruns:0 frame:0 TX packets:134942 errors:0 dropped:0 overruns:0 carrier:0 collisions:0 txqueuelen:1000 RX bytes:150618261 (143.6 MiB) TX bytes:13052749 (12.4 MiB)
- lo Link encap:Local Loopback inet addr:127.0.0.1 Mask:255.0.0.0 UP LOOPBACK RUNNING MTU:16436 Metric:1 RX packets:34 errors:0 dropped:0 overruns:0 frame:0 TX packets:34 errors:0 dropped:0 overruns:0 carrier:0 collisions:0 txqueuelen:0 RX bytes:4353 (4.2 KiB) TX bytes:4353 (4.2 KiB)
- venet0 Link encap:UNSPEC HWaddr 00-00-00-00-00-00-00-00-00-00-00-00-00-00-00-00 UP BROADCAST POINTOPOINT RUNNING NOARP MTU:1500 Metric:1 RX packets:44 errors:0 dropped:0 overruns:0 frame:0 TX packets:8 errors:0 dropped:0 overruns:0 carrier:0 collisions:0 txqueuelen:0 RX bytes:3596 (3.5 KiB) TX bytes:672 (672.0 b)

//iptables all stop //sysctl -w net.ipv4.ip\_forward="1" //Ping test

HN to ve110

PING 89.149.221.89 (89.149.221.89) 56(84) bytes of data. 64 bytes from 89.149.221.89: icmp\_seq=0 ttl=64 time=0.197 ms 64 bytes from 89.149.221.89: icmp\_seq=1 ttl=64 time=0.106 ms

## noting

 $3***$ 

VE TO DNS traceroute to 217.20.116.1 (217.20.116.1), 30 hops max, 38 byte packets 1 84.16.233.207 (84.16.233.207) 0.285 ms 0.253 ms 0.084 ms  $2***$ 

HN TO DNS traceroute to 217.20.116.1 (217.20.116.1), 30 hops max, 38 byte packets 1 84.16.224.1 0.531 ms 0.469 ms 0.451 ms 2 89.149.218.33 0.247 ms 0.232 ms 0.760 ms 3 89.149.218.14 0.492 ms 0.460 ms 0.506 ms 4 217.20.116.1 0.243 ms 0.252 ms 0.236 ms

//traceroute test

--- 217.20.116.1 ping statistics --- 32 packets transmitted, 0 received, 100% packet loss, time 31000ms

PING 217.20.116.1 (217.20.116.1) 56(84) bytes of data.

VE110 to DNS

PING 84.16.233.207 (84.16.233.207) 56(84) bytes of data. 64 bytes from 84.16.233.207: icmp\_seq=0 ttl=64 time=0.222 ms 64 bytes from 84.16.233.207: icmp\_seq=1 ttl=64 time=0.110 ms 64 bytes from 84.16.233.207: icmp\_seq=2 ttl=64 time=0.098 ms

VE110 TO HN

PING 217.20.116.1 (217.20.116.1) 56(84) bytes of data. 64 bytes from 217.20.116.1: icmp\_seq=0 ttl=61 time=0.332 ms 64 bytes from 217.20.116.1: icmp\_seq=1 ttl=61 time=0.296 ms 64 bytes from 217.20.116.1: icmp\_seq=2 ttl=61 time=0.283 ms 64 bytes from 217.20.116.1: icmp\_seq=3 ttl=61 time=0.265 ms

HN to DNS

64 bytes from 89.149.221.89: icmp\_seq=2 ttl=64 time=0.129 ms 64 bytes from 89.149.221.89: icmp\_seq=3 ttl=64 time=0.092 ms 64 bytes from 89.149.221.89: icmp\_seq=4 ttl=64 time=0.124 ms